## Hier klicken, um einen neuen BEITRAG zu erstellen!

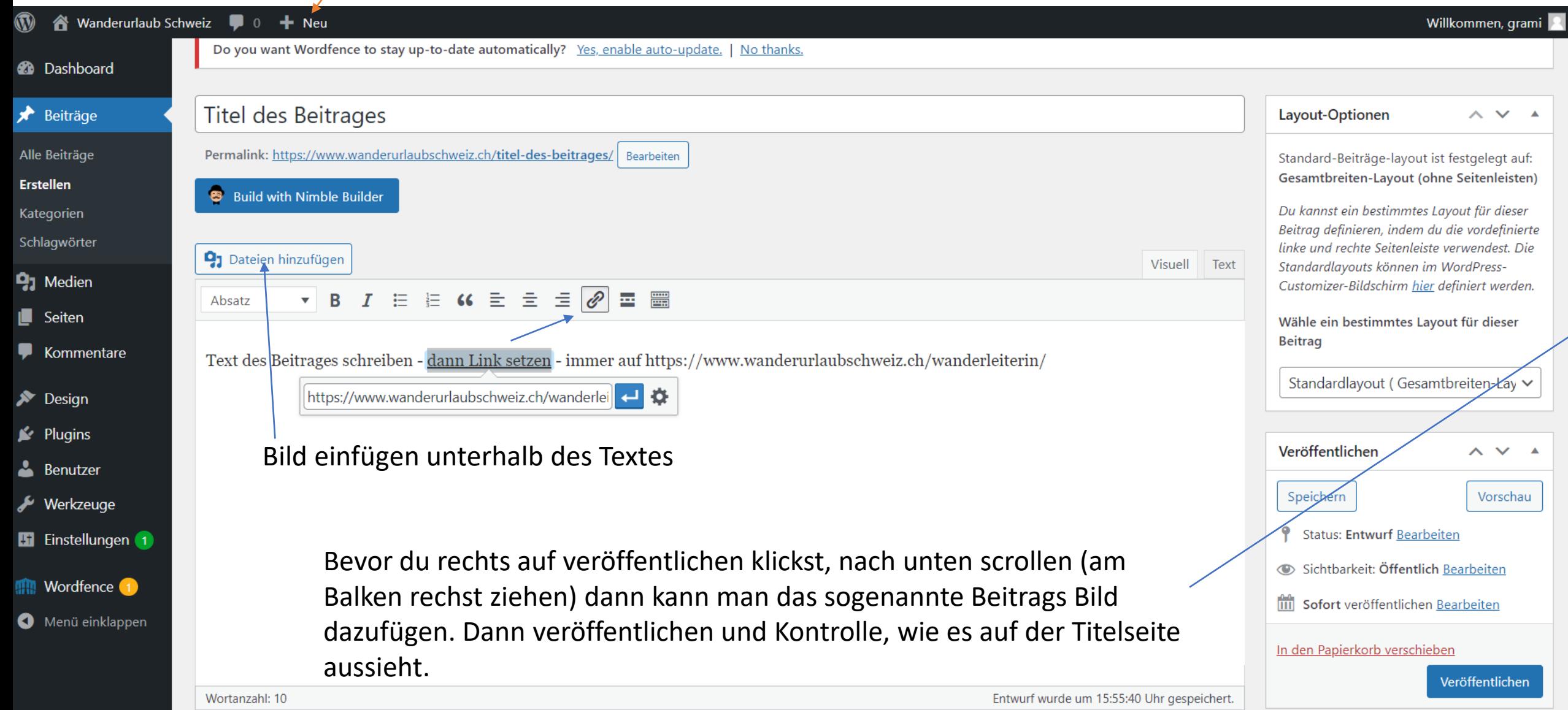